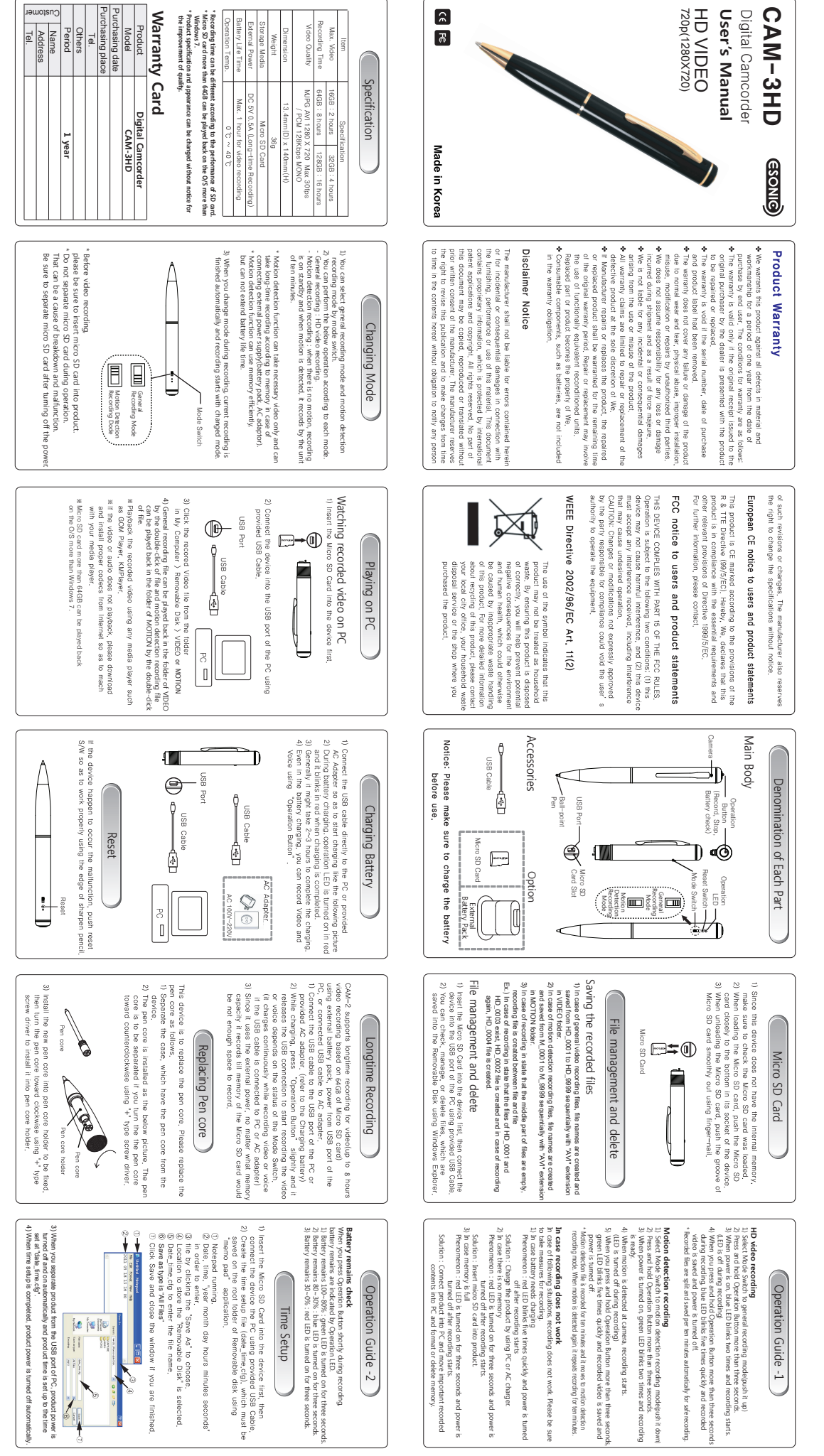

3) When you separate product from the USB port of FC, product power is left and the USB port of FC, product power is left at the line of the line of the line of the line of the line of the line of the line of the line of t 

① Notepad running.<br>② Date, time, "year month day hours minutes seconds